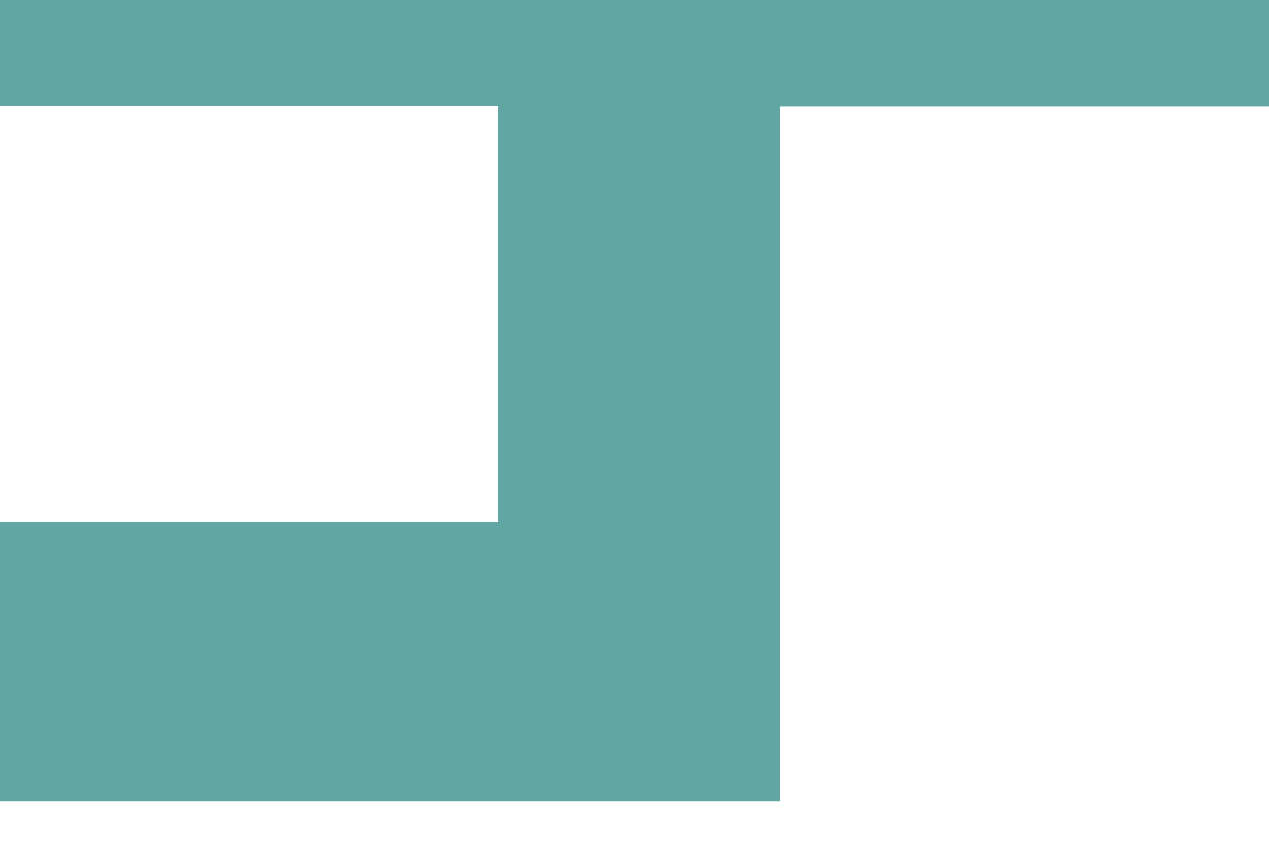

# Catching up with JavaScript

– ES 2015 edition

#### History of JavaScript

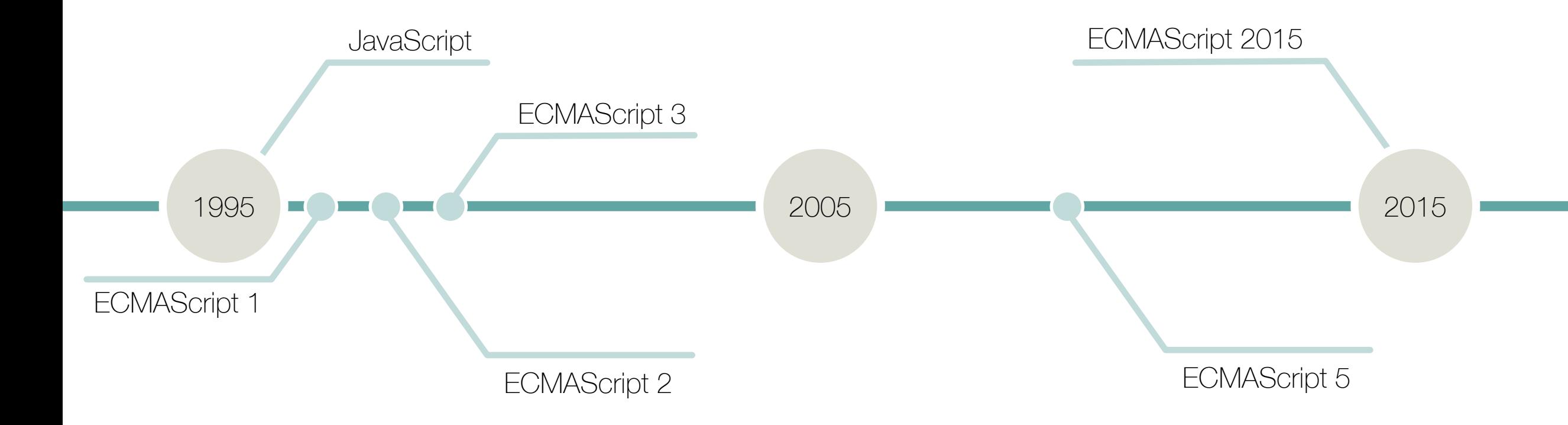

#### Problem 1

• How do we organize and structure our code?

#### Classes

}

#### **ES 2015 | Research 2016**

```
class Volkswagen extends Car {
```

```
constructor(model, isTestRunning) {
  super(model);
  this.isTestRunning = isTestRunning;
\{
```

```
getEmission() {
  var emission = super.getEmission();
  return this.isTestRunning ?
    emission / 2 : emission;
}
```

```
static getOrigin() { return "Germany"; }
```
'use strict';var createClass = (function () { function defineProperties(target, props) { for (var  $i = 0$ ;  $i <$  props.length;  $i+1$ ) { var descriptor = props[i]; descriptor.enumerable = descriptor.enumerable || false; descriptor.configurable = true; if ("value" in descriptor) descriptor.writable = true; Object.defineProperty(target, descriptor.key, descriptor); ? ? return function (Constructor, protoProps, staticProps) { if (protoProps) defineProperties(Constructor.prototype, protoProps); if (staticProps) defineProperties(Constructor, staticProps); return Constructor; }; })();var \_get = function get(object, property, receiver) { if (object === null) object = Function.prototype; var desc = Object.getOwnPropertyDescriptor(object, property): if (desc === undefined) { var parent = Object.getPrototypeOf(object); if (parent === null) { return undefined; } else { return get(parent, property, receiver); } } else if ("value" in desc) { return desc.value; } else { var getter = desc.get; if (getter === undefined) { return undefined; } return getter.call(receiver); } };function \_classCallCheck(instance, Constructor) { if (!(instance instanceof Constructor)) { throw new TypeError("Cannot call a class as a function"); } }function \_possibleConstructorReturn(self, call) { if (!self) { throw new ReferenceError("this hasn't been initialised - super() hasn't been called"); } return call && (typeof call === "object" || typeof call === "function") ? call : self; }function \_inherits(subClass, superClass) { if (typeof superClass !== "function" && superClass !== null) { throw new TypeError("Super expression must either be null or a function, not  $" + type of superClass);$  } subClass.prototype = Object.create(superClass && superClass.prototype, { constructor: { value: subClass, enumerable: false, writable: true, configurable: true ? ?); if (superClass) Object.setPrototypeOf ? Object.setPrototypeOf(subClass, superClass) : subClass. proto = superClass; }var Volkswagen = (function ( $Car$ ) { inherits(Volkswagen,  $Car$ ); function Volkswagen(year, model) { classCallCheck(this, Volkswagen); var this = possibleConstructorReturn(this, Object.getPrototypeOf(Volkswagen).call(this, year, model)); \_this.origin = 'Germany'; return \_this; } \_createClass(Volkswagen, [{ key: 'getEmission', value: function  $getEmission()$  { var emission =  $get(Object.getPrototypeOf(Volkswagen.printotype),$ 'getEmission', this).call(this); return this.isTestRunning ? emission / 2 : emission; }]); return Volkswagen;})(Car);

#### Babel

- A transpiler for JavaScript – ES 2015, ES 2016, JSX…
	- You choose which transforms to apply using plugins
	- Presets for common uses
- Other tools exists
	- But not really...

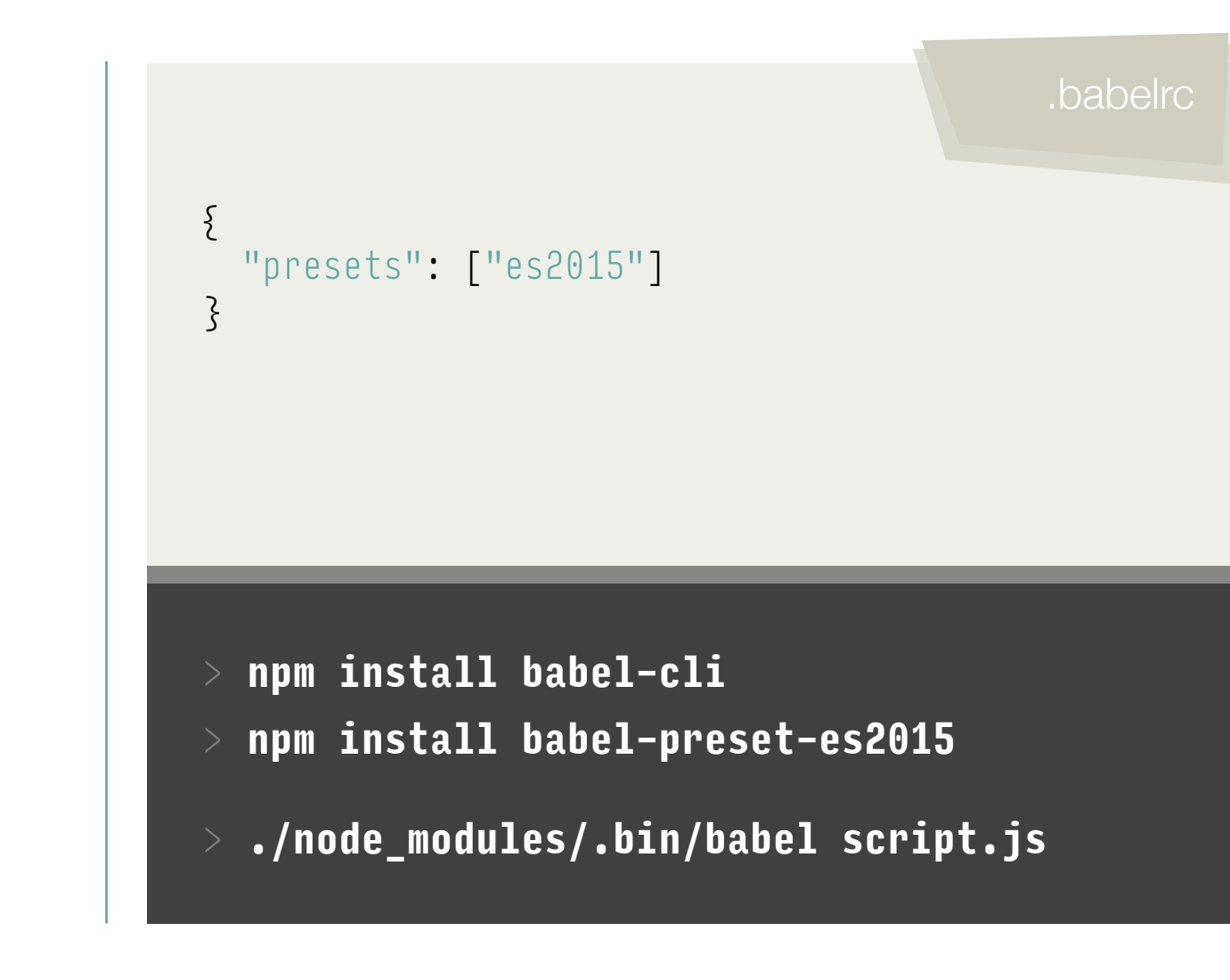

- In JavaScript the default way is to include and structure code manually using <script>
- Other solutions are available
	- CommonJS (Node.js)
	- Asynchronous Module Definition (RequireJS)
	- Universal Module Definition

app/main.js app/main.js

```
export function hello() {
 console.log("Hello world");
};
```

```
export var helloPhrase = "Hello world";
```
export class Volkswagen { … }

```
import * as mod1 from "../lib/module1";
mod1.hello();
mod1.hello() === say.helloPhrase
var car = new mod1.Volkswagen()
import { hello, helloPhrase, Volkswagen } 
 from "../lib/module1";
hello();
hello() == In ellipse;var car = new Volksvagen();
```
#### dib/module1.js app<sup>/main.js</sup> lib/module1.js lib/module1.js lib/module1.js lib/module1.js lib/module1.js lib

```
function hello() {
  console.log("Hello world");
};
var helloPhrase = "Hello world";
class Volkswagen { … }
export {
  hello,
  helloPhrase,
  Volkswagen
};
```
#### import \* as mod1 from "../lib/module1"; mod1.hello(); mod1.hello() === say.helloPhrase var car = new mod1.Volkswagen() import { hello, helloPhrase, Volkswagen } from "../lib/module1"; hello();  $hello() == In ellipse;$ var car = new Volksvagen();

#### app/main.js app/main.js

```
export default class Volkswagen { … }
```

```
export function hello() {
  console.log("Hello world");
};
```

```
export var helloPhrase = "Hello world";
```

```
import Volkswagen from "../lib/module1";
var car = new Volksvagen();
import { hello, helloPhrase }
```

```
from "../lib/module1";
```

```
hello();
hello() === helloString;
```
#### **Webpack**

- Bundles modules and its dependencies as static assets
	- JavaScript
	- CSS, HTML, Images, …
- Complex but worth it
	- Server, Hot Reloading, Sourcemaps, ...

```
module.exports = \{entry: "./app/main.js"
,
  output: {
    path: "./dist"
,
    filename: "app.js"
  },
  module: {
    loaders: [{
      test: /\.js$/,
      loader: "babel"
    }]
```
#### > **npm install webpack** > **./node\_modules/.bin/webpack**

#### Problem 2

• Why is JavaScript such a crappy language?

```
var txt = ["a", "b", "c"];
for (var i = 0; i < 3; i++) {
 var msg = txt[i];setTimeout(function () {
  console.log(msg);
 }, 1000);
}
                           Actual challenge1.js
```
> node **challenge1.js**

```
c c c
```

```
var msg;
var i;
var txt = ["a", "b", "c"];
for (i = 0; i < 3; i++) {
 msg = txt[i];setTimeout(function () {
    console.log(msg);
 }, 1000);
}
```
var testVar = "I'm a local var";

var testVar = "I'm a global";

function challenge2 () {

alert(testVar);

alert(testVar);

challenge2();

}

```
var testVar = "I'm a global";
                                      function challenge2 () {
                                         var testVar;
                                         alert(testVar);
                                         testVar = "I'm a local var";
                                         alert(testVar);
                                      }
                                      challenge2();
challenge2.js and the challenge2.js and the challenge2.js and the challenge of the challenge of the challenge of the challenge of the challenge of the challenge of the challenge of the challenge of the challenge of the cha
```

```
> node challenge2.js
undefined
I'm a local var
```

```
let testVar = "I'm a global";
function challenge2 () {
  alert(testVar);
 let testVar = "I'm a local var";
  alert(testVar);
}
challenge2();
```
> node **challenge2.js ReferenceError: testVar is not defined**

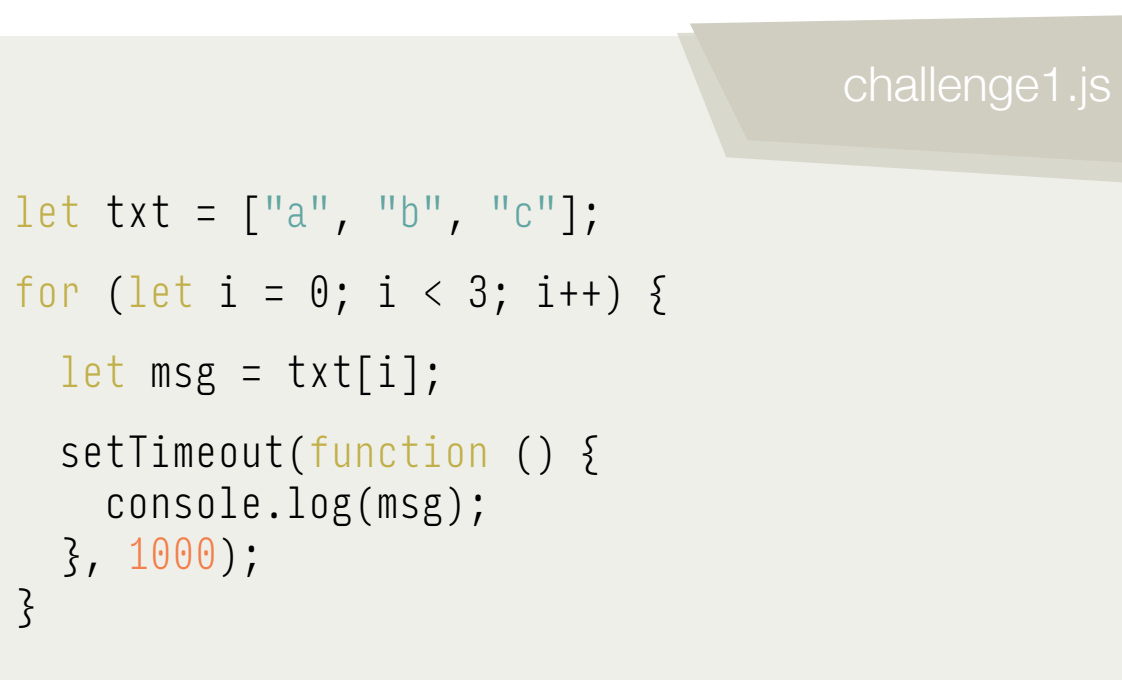

> node **challenge1.js**

**a b c**

}

- Use let instead of var
- Use const if you can
	- The reference is contant
	- The content can still change
	- Use deepFreeze to freeze content

```
const name = "kokitotsos";
name = "kits";TypeError: Assignment to constant variable.
```

```
const name = {
 name: "kokitotsos"
};
name = "kits";
```
ESLint

- Should be present in all JavaScript projects
	- Used to find errors in your code
	- Lots of pluggable rules
	- Special rules for frameworks
- Has replaced JSHint

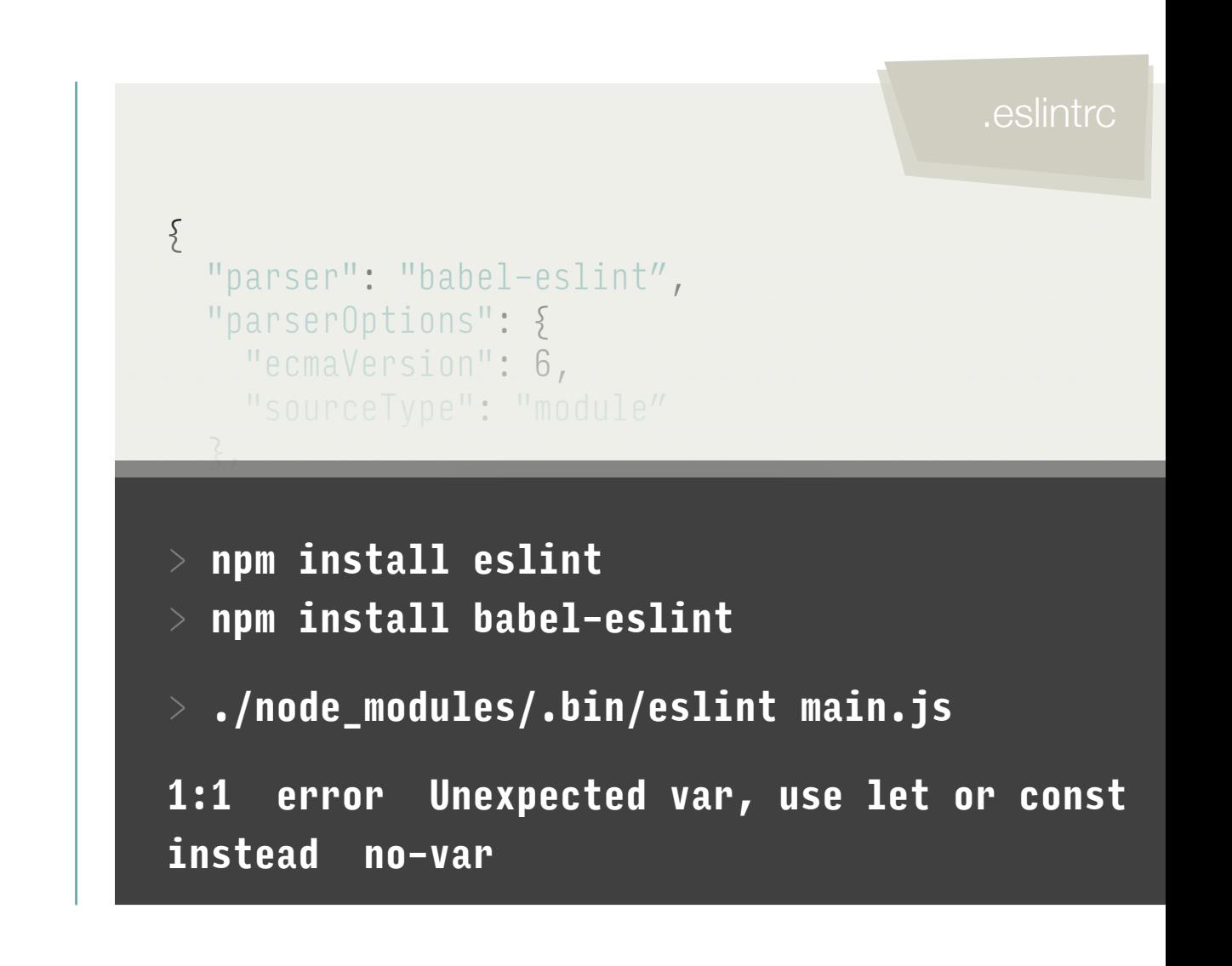

### What is this?

challenge3.js

```
class Volkswagen {
  constructor(model) {
    this.model = model;
  }
  printModel() {
    console.log(this.model);
  }
\zeta
```
(new Volkswagen("Golf")).printModel();

> node **challenge3.js Golf**

### What is this?

```
class Volkswagen {
  constructor(model) {
    this.model = model;
  }
  printModel() {
    setTimeout(function () {
      console.log(this.model);
   }, 0);
  }
}
```
(new Volkswagen("Golf")).printModel();

> node **challenge3.js undefined**

## Arrow functions

- Shorthand syntax for functions
- Share the same lexical this as surrounding code

```
const hello = () => {
  console.log("hi");
}
const add = (a, b) => {
  return a + b;
}
const square = x => x * x;
```
## Arrow functions

challenge3.js

```
class Volkswagen {
  constructor(model) {
    this.model = model;
  }
  printModel() {
    setTimeout(function () {
      console.log(this.model);
   }, 0);
  }
}
```
(new Volkswagen("Golf")).printModel();

#### > node **challenge3.js**

## Arrow functions

challenge3.js

```
class Volkswagen {
  constructor(model) {
   this.model = model;
  }
 printModel() {
    setTimeout(() => {
      console.log(this.model);
   }, 0);
 }
}
```
(new Volkswagen("Golf")).printModel();

> node **challenge3.js Golf**

#### Destructuring

```
const props = \{username: "kokitotsos"
,
 show: true
};
```
var username = props.username; var show = props.show;

const { username, show  $3 = \text{props}$ ;

#### Destructuring

 $const$  obj = { a: { b: 1 ,  $c: 2,$ d: [3, 4, 5 ] } };

const { a: { b,<br>d: [, f, g] }  $} = obj;$ 

• Template litterals const a = `string with expressions \${1+2}`;

- Template litterals
- Default parameters

```
const sayHiTo = (who = "world") => {
  console.log('Hello ${who}')
}
```
- Template litterals
- Default parameters
- Spread operator

const  $a = [1, 2, 3];$ const  $b = [\ldots a, 4, 5] \rightarrow [1, 2, 3, 4, 5]$ 

- Template litterals
- Default parameters
- Spread operator
- Rest operator

```
const d = (e, f, ...args) \Rightarrow \{console.log([e, f, \ldots]args]);
}
d(1, 2, 3, 4, 5); \rightarrow [1, 2, 3, 4, 5]
```
- Template litterals
- Default parameters
- Spread operator
- Rest operator
- Promises

```
const timeout = duration =>
  new Promise((resolve, reject) =>
    setTimeout
(resolve, duration));
timeout(1000
)
  .then(() => timeout(2000))
  \cdot then(() => throw new Error("hmm"))
  .then(() => timeout(3000))
  . \text{catch}(err =Promise.all([
      timeout(100),
       timeout(200
)
    \left| \right) ;
```
- Template litterals
- Default parameters
- Spread operator
- Rest operator
- Promises
- Generators

```
function* generator(i) 
{
  yield
i
;
  yield i + 10
;
}
const gen = generator(10);
console.log(gen.next().value); \rightarrow 10
console.log
(gen.next().value);
-> 20
```
## ECMAScript 2016 & 2017

- Aiming for one new release every year
- A process for features

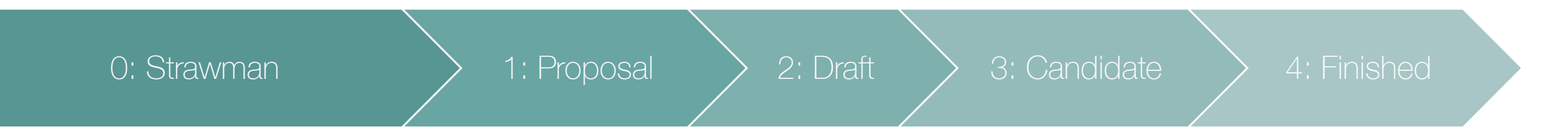

- All stages can be enabled in Babel
- Decorators and async functions are interesting

#### **Architecture**

• How do we build our applications?

#### History of JavaScript

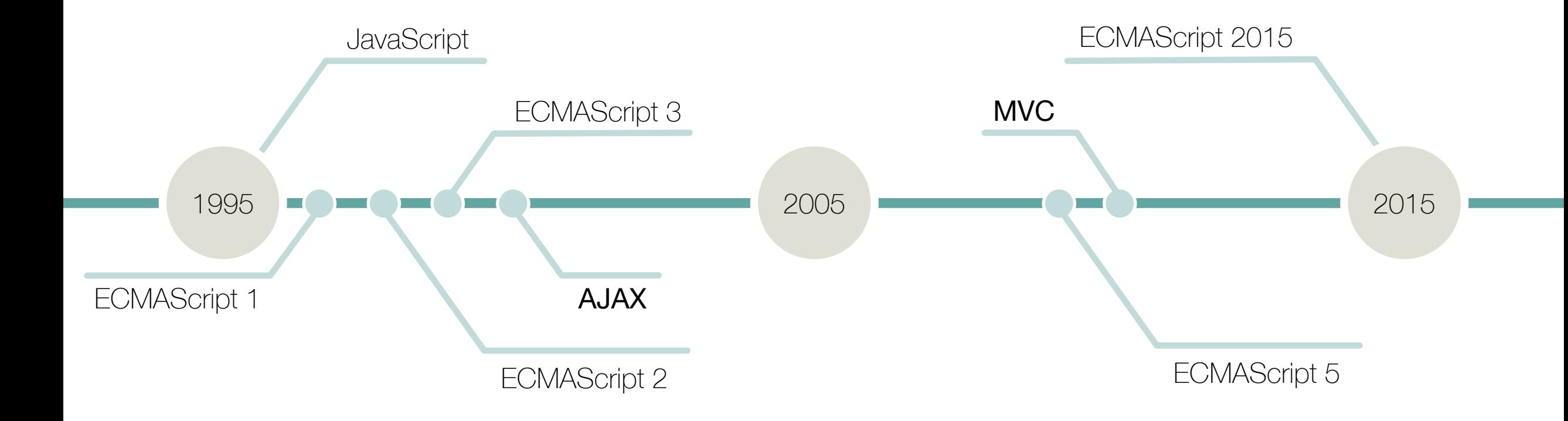

### Problem with MVC

- The model is too easy to modify
	- Two-way binding demos really well
	- The model is not always clear
	- The model can be changed from multiple places
- The controllers and views tend to grow
	- Really hard to maintain
	- Really hard to test

#### **Components**

- All frameworks move towards components
- A component should…

…be small

…do one isolated task

…not have side effects if possible

#### **Components**

#### frameworklist-spec.js frameworklist.js

```
const FrameworkList = 
  ({ } frameworks = [ ] ]) => (
  \langle 11 \rangle\{ frameworks.map(framework => \{return <li>{ framework }</li>
       }
    }
  \langle/ul>
);
```
export default FrameworkList;

```
describe("<FrameworkList />"
, () => {
  it("renders three frameworks"
, () => {
   const frameworks = 
      ["react"
, 
"ember"
, 
"angular"];
    const wrapper = shallow(<FrameworkList
```

```
frameworks={ frameworks } \rightarrow);
```

```
expect(wrapper.find(li))
      .to.have.length(3);
 \});
});
```
# **Testing**

- 
- Lots of different tools but these are objectively the best
	- Mocha: Test runner
	- Chai: Assertions
	- Sinon: Spies
	- Enzyme: Component testing

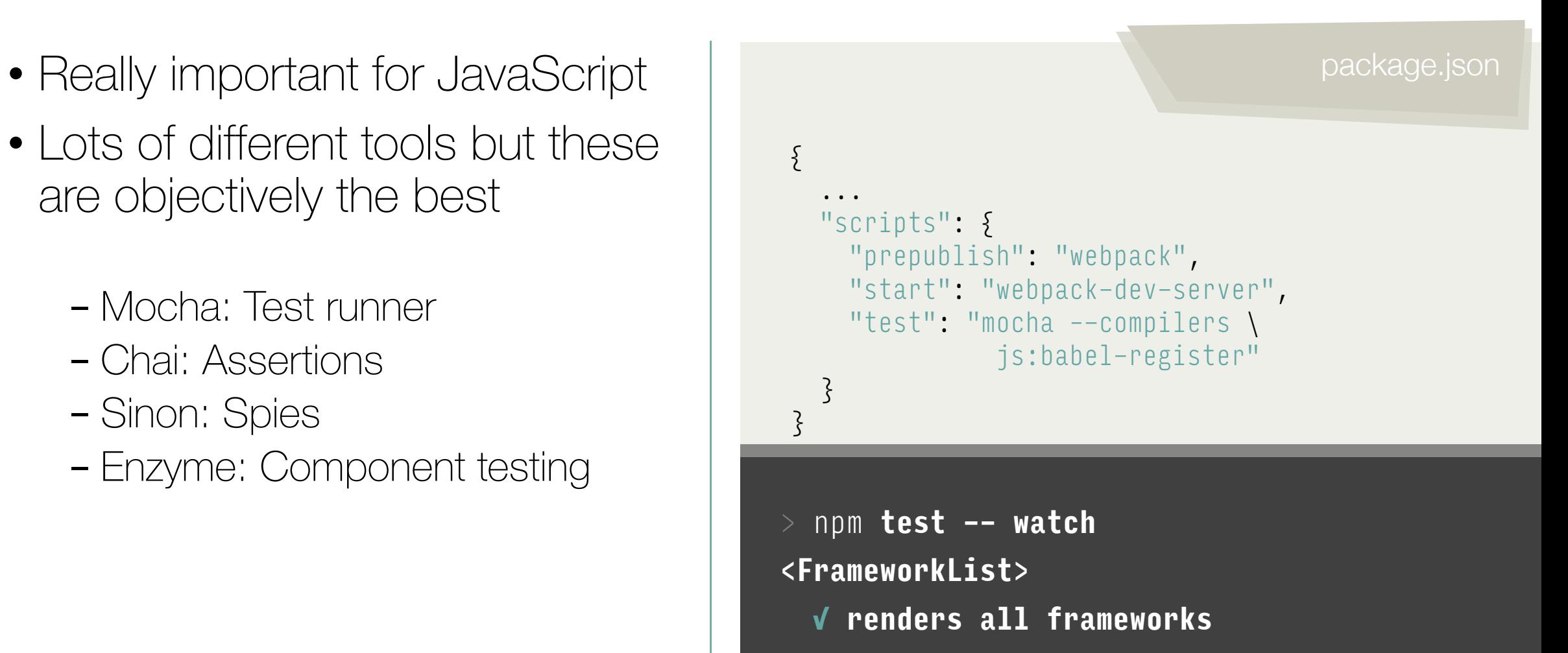

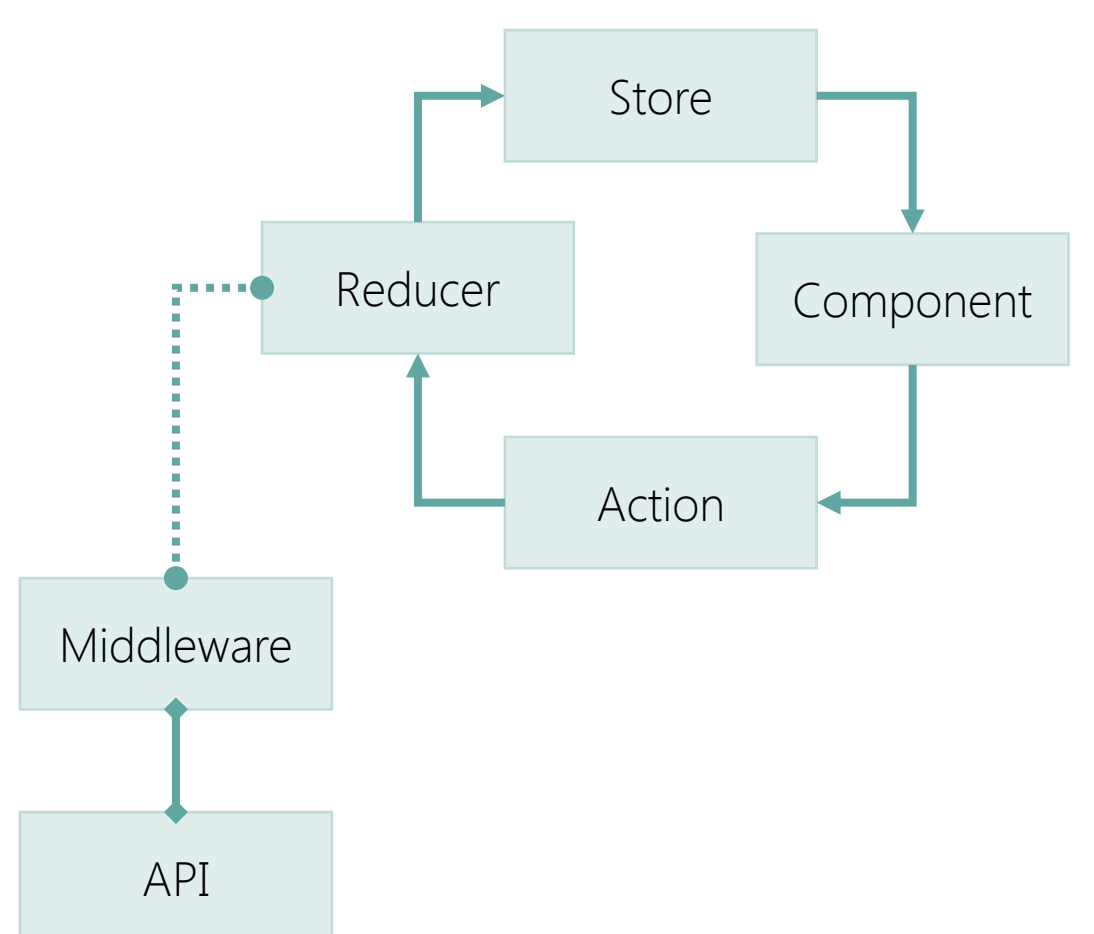

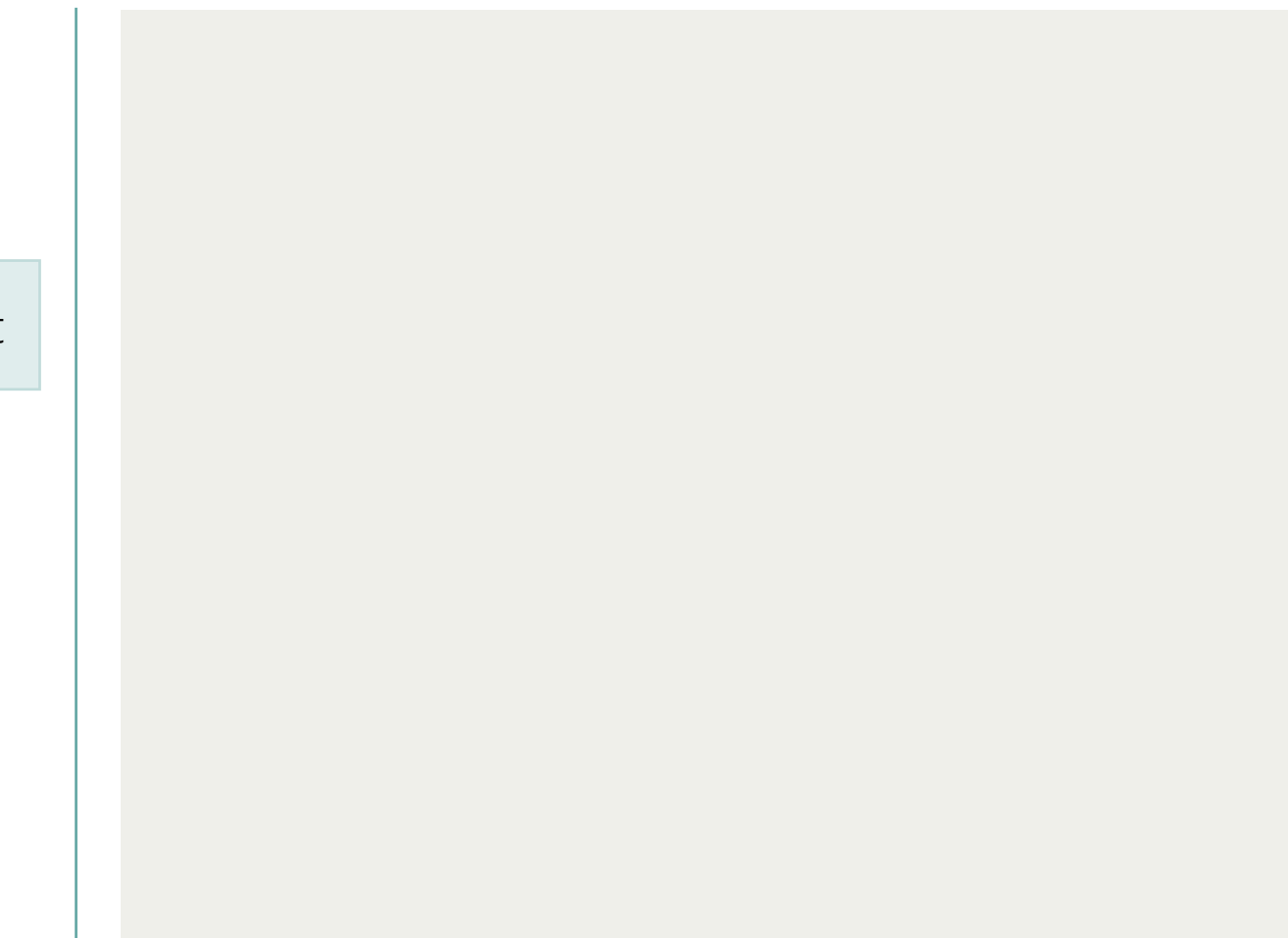

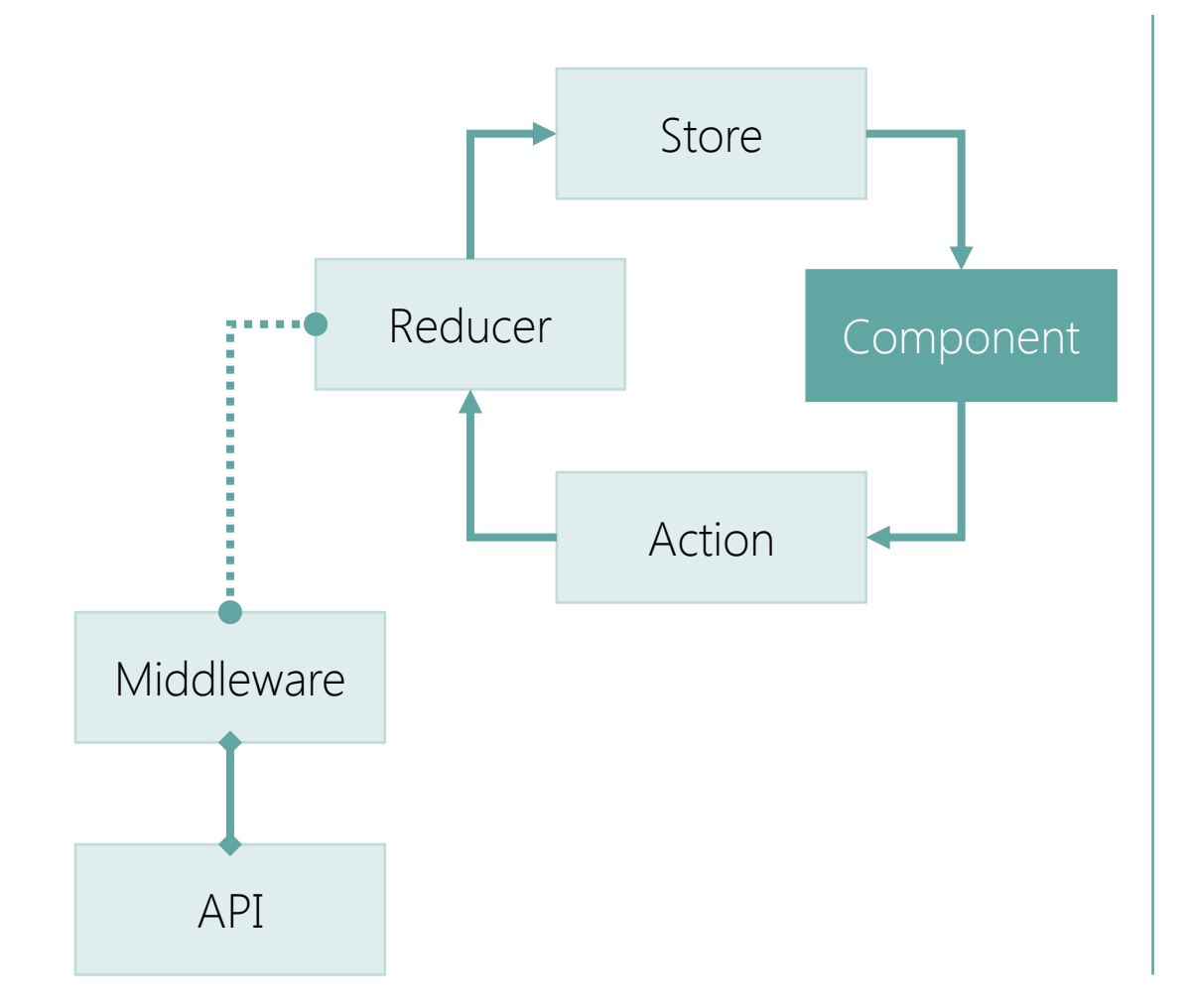

```
<Button onClick={ handleClick }>
 Add Todo
</Button>
```

```
const handleClick = () => {
  dispatch({
    type: "ADD_TODO"
,
   text: "Try Redux"
 });
}
```
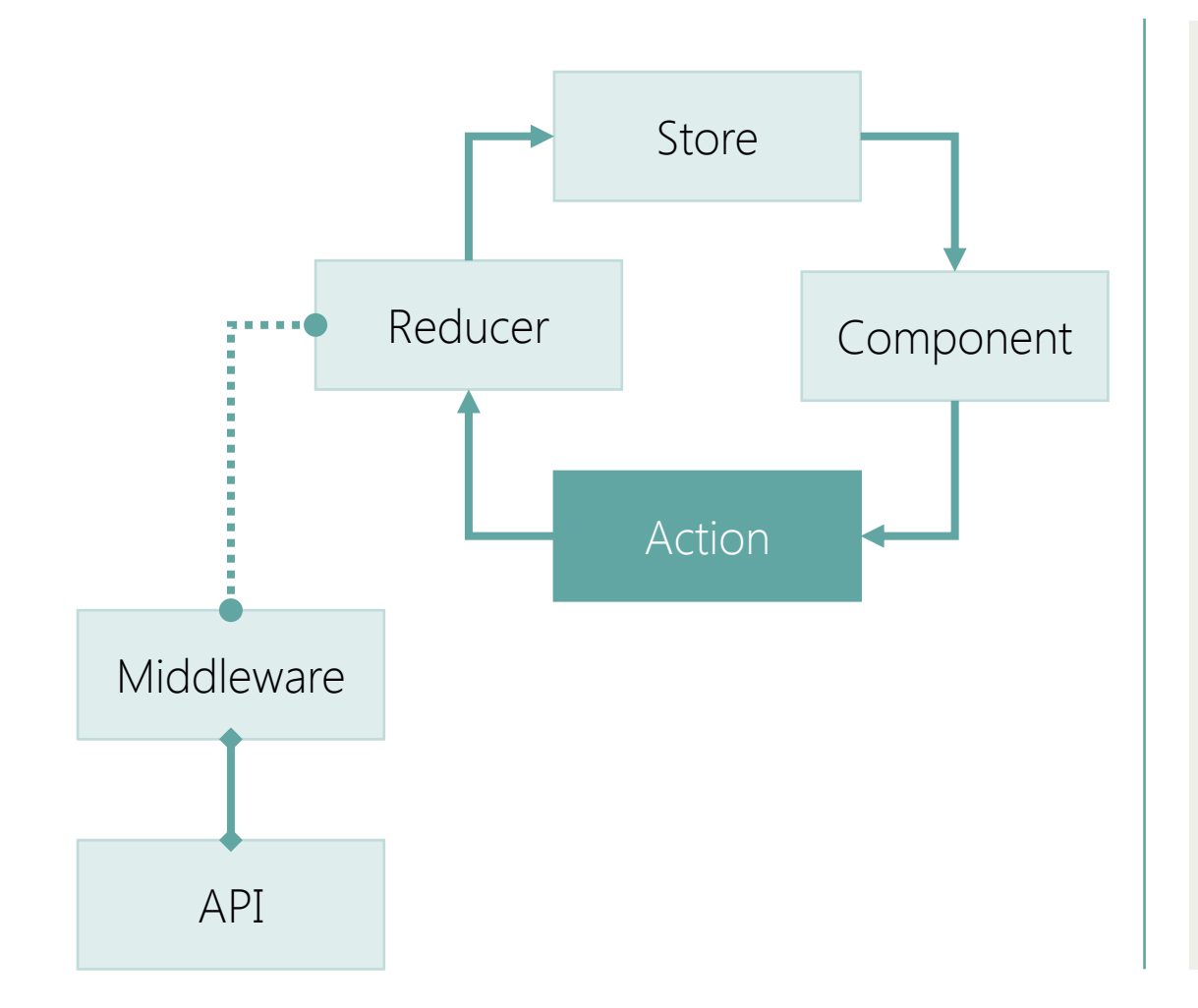

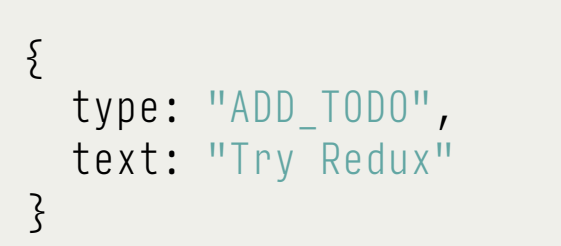

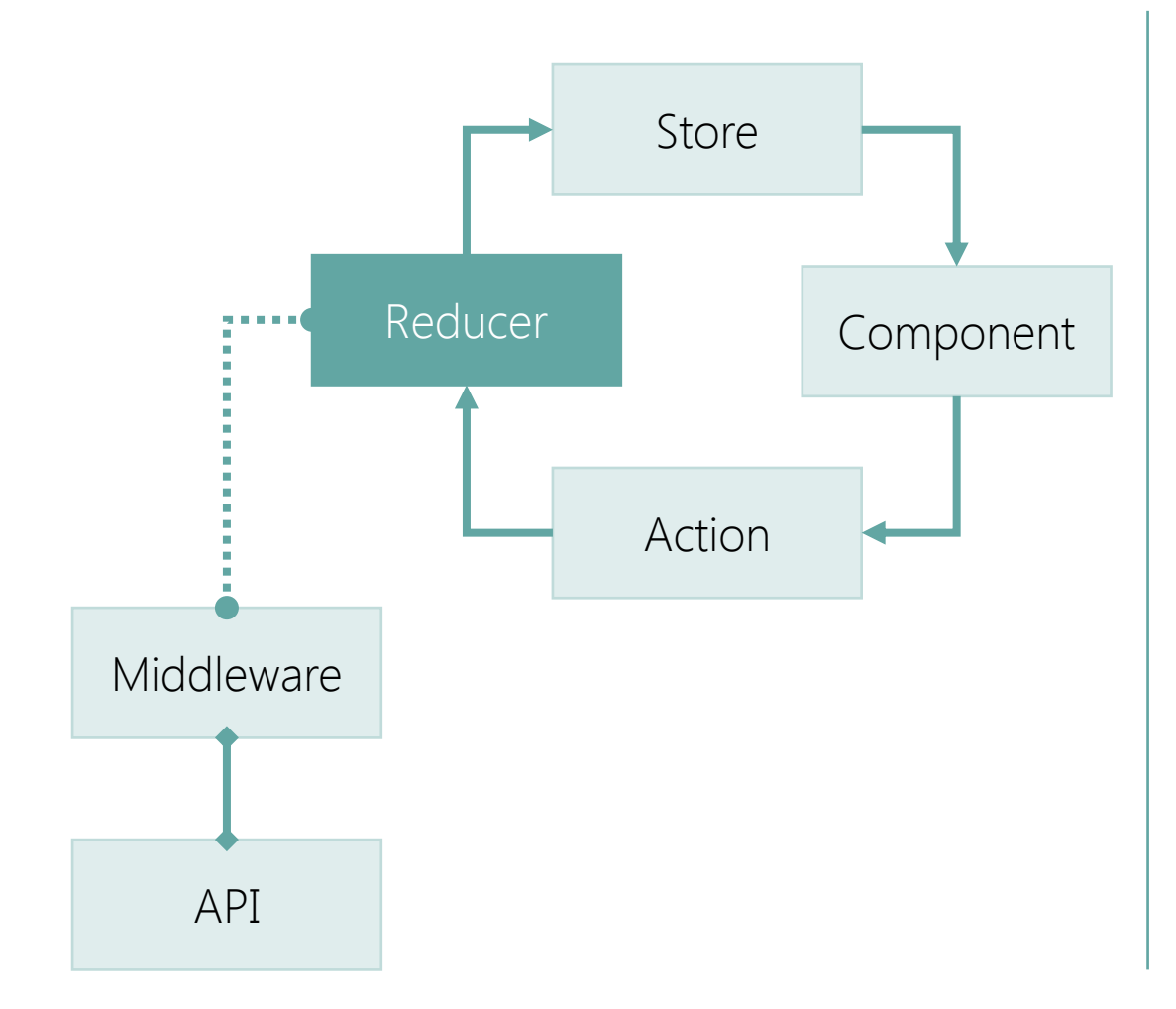

```
const initial = \{todos: []
};
const todoApp = (state = initial, action) => \Sswitch (action.type) {
    case "ADD_TODO": {
      return Object.assign({}, state, {
        todos: [
          ...state.todos,
          action.text
        });
    }
    default: return state;
  }
}
```
![](_page_41_Figure_1.jpeg)

import { createStore } from "redux"; import { todoApp } from "./reducers";

const store = createStore(todoApp);

![](_page_42_Figure_1.jpeg)

```
<Button onClick={ handleClick }>
 Add Todo
</Button>
```

```
const handleClick = () => {
  store.dispatch({
    type: "ADD_TODO"
,
   text: "Try Redux"
  });
}
store.subscribe(() => {
```

```
store.getState();
  // Update component
});
```
![](_page_43_Figure_1.jpeg)

![](_page_43_Figure_2.jpeg)

# What is missing?

![](_page_44_Figure_1.jpeg)

![](_page_44_Figure_2.jpeg)

# Routing

![](_page_45_Figure_1.jpeg)

![](_page_45_Figure_2.jpeg)

#### **Frameworks**

• Which framework shall we use?

#### Frameworks

#### **React**

- +Is leading the way +Huge community +Mature
- Weak architecture
- Tool fatigue

#### Ember

- Strict architecture +Mature Productive
- No momentum
- Handlebars

#### Angular 2

- +Rethinking Angular Components +TypeScript
- Immature
- I know Angular?

## **Summary**

- JavaScript is growing up
	- The language is getting better
	- The tools are really great
	- Best practices are starting to emerge
- We need to grow up
	- Don't focus on the frameworks
	- New frameworks pop up every day
	- Pick one and learn it really well

![](_page_49_Picture_0.jpeg)

#### Links

- ECMAScript
	- https://github.com/lukehoban/ es6features
	- https://github.com/tc39/ ecma262
- Tools
	- http://babeljs.io
	- https://webpack.github.io
	- http://eslint.org
- Redux
	- http://redux.js.org
- Frameworks
	- http://facebook.github.io/react
	- http://emberjs.com
	- https://angular.io
- Test
	- http://mochajs.org
	- http://chaijs.com
	- http://sinonjs.org
	- https://github.com/airbnb/ enzyme